# Eclipse DemoCamp

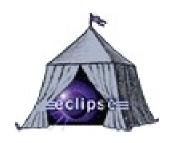

Sponsors:

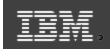

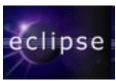

Grzegorz Duda

http://grzegorzduda.blogspot.com

### Agenda

- 12:30 12:50 Ganymede overview, Grzegorz Duda, technical leader in Sabre Polska, Polish Java User Group leader
- 12:50 13:10 Mylyn task oriented Eclipse, Grzegorz Duda
- 13:20 14:00 Introduction to BIRT, Krzysztof Daniel, Eclipse enthusiast, engineer in Eclipse Support Center at Politechnika Poznanska
- 14.10 14.50 DSL in Eclipse,
  Grzegorz Bialek, technical architect in Sygnity
- 15:00 15:40 Together in Eclipse contributing to Eclipse,
  Szymon Brandys, Eclipse Platform committer, engineer in IBM Poland
- 15:40 16:00 Q&A

#### About me

- Senior Developer/Technical Leader in Sabre Polska
- Leader of Polish Java User Group
- Polish Java Podcast
- Java exPress

# Ganymede overview

Grzegorz Duda http://grzegorzduda.blogspot.com

### What is Ganymede?

- Software development company in Poland, founded in 1998
- Seventh and largest Jupiter's satelite
- Log4j plugin for Eclipse
- New Eclipse distribution, also known as Eclipse 3.4
- Occassion to drink a beer, as good as any other
- Trojan prince and many more

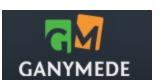

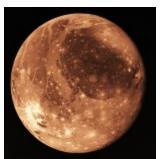

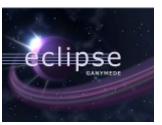

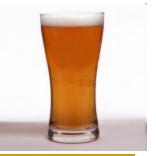

### What is Eclipse Ganymede

- 23 simultaneus project release:
  - Business Intelligence and Reporting Tools (BIRT)
  - Buckminster
  - C/C++ Development Tools (CDT)
  - Dynamic Languages Toolkit (DLTK)
  - Device Software Development Platform Device Debugging (DSDP-DD)
  - Device Software Development Platform Target Management (DSDP-TM)
  - Eclipse Data Tools Platform (DTP)
  - Eclipse Communications Framework (ECF)
  - Eclipse Project
  - Eclipse Modeling Framework (EMF)
  - Eclipse Modeling Framework Technologies (EMFT)
  - Eclipse Packaging Project (EPP)
  - Graphical Editing Framework (GEF)
  - Graphical Modeling Framework (GMF)
  - Model Development Tools (MDT)
  - Model To Model (M2M)
  - Model To Text (M2T)
  - Mylyn
  - Rich Ajax Platform (RAP)
  - SOA Tools Platform (STP)
  - Subversive
  - Test and Performance Tools Platform (TPTP)
  - Web Tools Platform (WTP)
- 18 millions lines of code

#### What's new

- New Software Updates and certificates
- Markers View (Problems, Bookmarks and Tasks in one view)
- RE in search (\R, \t) and retain case (\C)
- No need for F2 on hovers
- Import/Export Launch configurations
- Drag and drop expressions in debug
- Proxy settings from system
- Windows 64bit, HP UX, Mac OS X

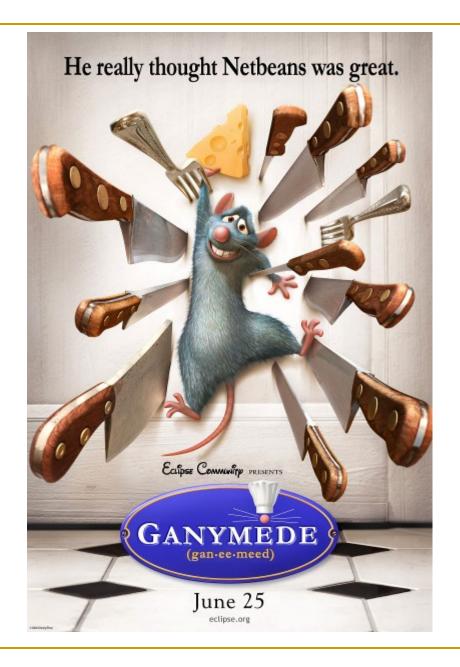

## Ganymede Around the World Contest

- Create blog, podcast, screencast about
  Ganymede in your native language
- Deadline: July 31st, 2008
- Prizes: Eclipse T-shirts, jackets, passes to EclipseCon 2009 or Eclipse Summit Europe 2008
- More info: http:// www.eclipse.org/ganymede/aroundtheworld.p

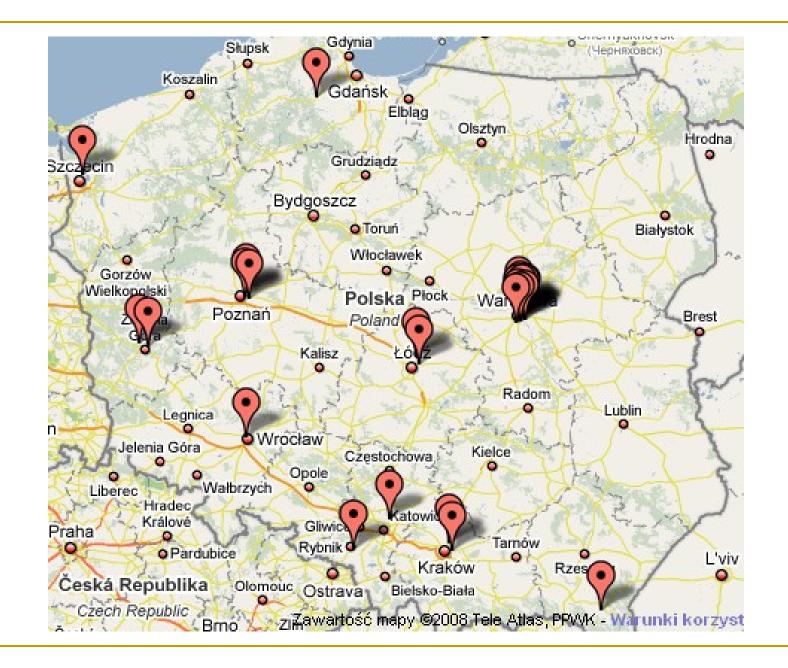

### Need more?

- Eclipse Ganymede home page: http://www.eclipse.org/ganymede/
- Help in Eclipse Ganymede

# Questions? Comments?

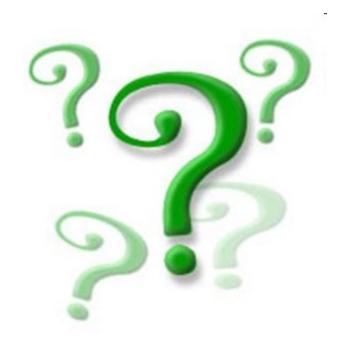

# Mylyn – task oriented Eclipse

Grzegorz Duda http://grzegorzduda.blogspot.com

### What is Mylyn

- Previously known as Mylar (1.0)
- Hide all not needed elements
- Eliminate waste of time during context switching
- Integration with bug tracking applications (Bugzilla, JIRA, Trac, and more)
- 1703 bugs resolved, 246 via patches from community contributions
- Focus on performance

### Integration

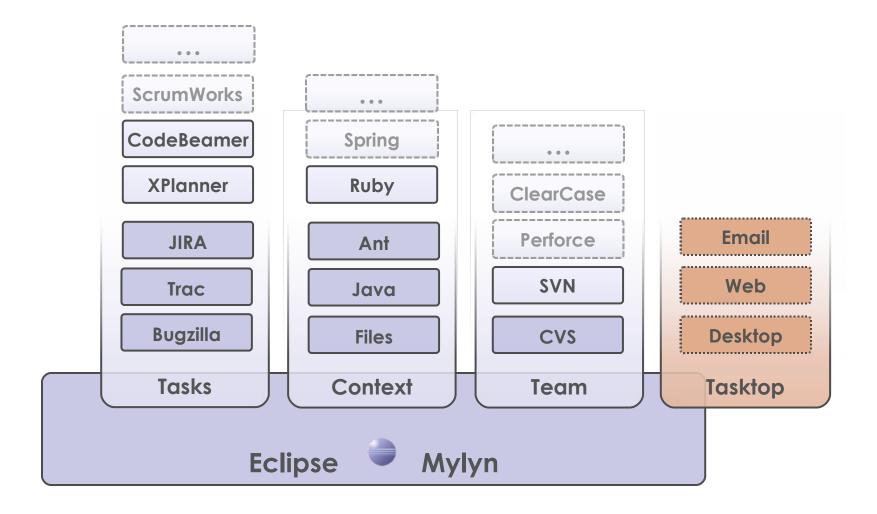

#### What's new in Task List

- Create tasks offline
- Create task from any Marker
- Restoring task list
- Unscheduled, and Unmatched instead of Archive Category
- Filter task list
- Create task from JUnit failure
- New notification popups
- Task Search group by owner
- Import/Export/Clone single task

#### What's new in Task Editor

- Content assist in editing and task search
- PNG in attachements and screenshot improvements with annotations
- Create task from text selection
- Spell checker
- Hyperlink hovers

#### Need more?

- Mykyn home page: http://www.eclipse.org/mylyn/
- Mylyn Extensions: http://wiki.eclipse.org/index.php/Mylyn/Extensi
- Presentations and Webinars: http://www.eclipse.org/mylyn/presentations/

# Questions? Comments?

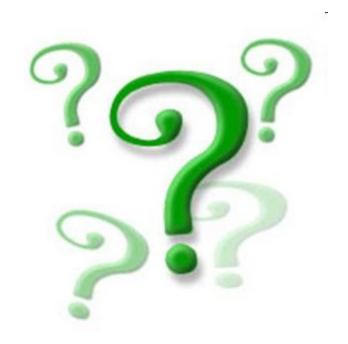

# Introduction to BIRT

Krzysztof Daniel Eclipse enthusiast engineer in Eclipse Support Center at Politechnika Poznanska